## cse 412 Narrative Visualization

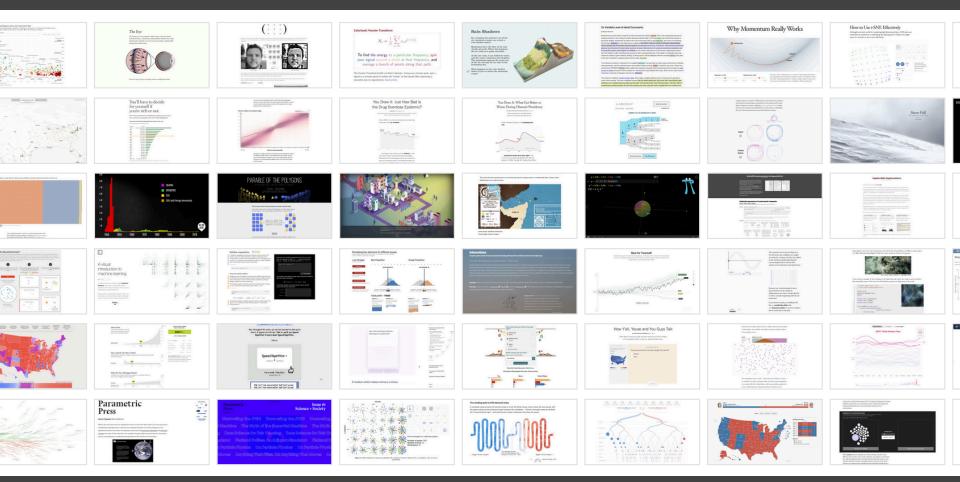

## Matthew Conlen

(with material from Jeff Heer, Edward Segel, and Jessica Hullman)

About Me

Ph.D. student @ UW Advised by Jeff Heer

Background in data journalism FiveThirtyEight, CNN, New Yorker, New York Times (current)

Lecture will be biased toward data journalism but the material is more generally relevant (education, scientific publishing, policymaking).

@mathisonian mathisonian.com

# **Narrative Storytelling**

**Story:** The events or facts you want to convey

Narrative: How you convey those facts

# **Narrative Storytelling**

**narrative** (n): An account of a series of events, facts, etc., given in order and with the establishing of connections between them.

Effective storytelling "require[s] skills like those familiar to movie directors, beyond a technical expert's knowledge of computer engineering and science." - Gershon & Page '01

# **STORYTELLING** as ancient as mankind

Going forward I carried wax along the line, and laid it thick on their ears. **They tied me up**, then, plumb amidships, **back to the mast**, lashed to the mast, and took themselves again to rowing. Soon, as we came smartly within hailing distance, the two **Sirens**, noting our fast ship, off their point, **made ready, and they sang**...

## **STORYTELLING** across various media

## PEOPLE TELL STORIES WORDS TELL STORIES IMAGES TELL STORIES COMICS TELL STORIES MOVIES TELL STORIES

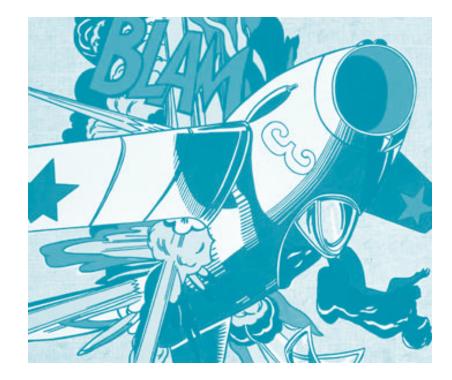

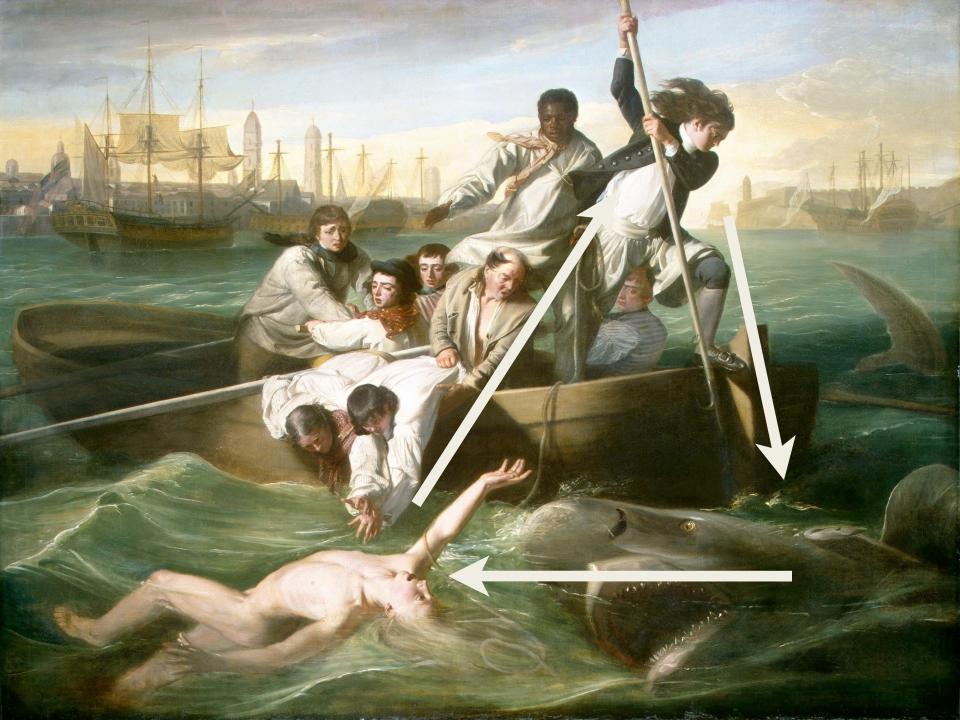

April 14, 2021, 9:34 p.m. ET

The pause in the use of Johnson & Johnson's Covid-19 vaccine may continue for a week to 10 days, after expert advisers to the Centers for Disease Control and Prevention determined on Wednesday that they needed more time to assess a possible link to a rare but serious blood-clotting disorder.

The decision not to reinstate the vaccine has painful consequences, nationally and globally. It may further erode public confidence in vaccination in general and slow the rollout of desperately needed shots to rural and underserved areas and homebound people. The vaccine is considered ideal for hard-to-reach people and places because it requires only one shot and is more easily stored and shipped than the vaccines made by Moderna and Pfizer-BioNTech, which must be kept at very low temperatures. April 14, 2021, 9:34 p.m. ET

The pause in the use of Johnson & Johnson's Covid-19 vaccine may continue for a week to 10 days, after expert advisers to the Centers for Disease Control and Prevention determined on Wednesday that they needed more time to assess a possible link to a rare but serious blood-clotting disorder.

The decision not to reinstate the vaccine has painful consequences, nationally and globally. It may field evode public confidence in vaccination in general and slow the rollout of desperately needed shots to rural and underserve (IEACEOPAGAGGGAPH) vaccine is considered ideal for hard-to-reach people and places because it requires only one shot and is more easily stored and shipped than the vaccines made by Moderna and Pfizer-BioNTech, which must be kept at very low temperatures.

#### By Denise Grady and Carl Zimmer

April 14, 2021, 9:34 p.m. ET

The pause in the use of Johnson & Johnson's Covid-19 vaccine may continue for a week to 1 Mays af Graff advisers to the Centers for Disease Control and Prevention determined on Wednesday that they needed more time (autoscience) liparagraph) serious blood-clotting disorder.

The decision not to reinstate the vaccine has painful consequences, nationally and globally. It may further erode public confidence in vaccination in general and slow the rollout of desperately needed shots to rural and underserved areas and homebound people. The vaccine is considered ideal for hard-to-reach people and places because it requires only one shot and is more easily stored and shipped than the vaccines made by Moderna and Pfizer-BioNTech, which must be kept at very low temperatures.

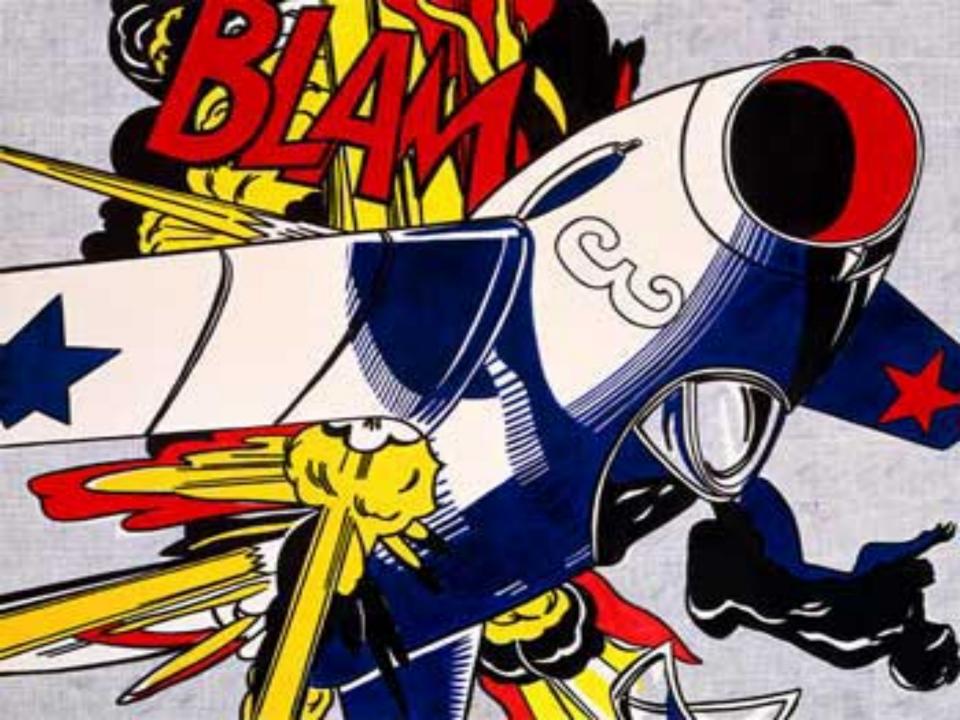

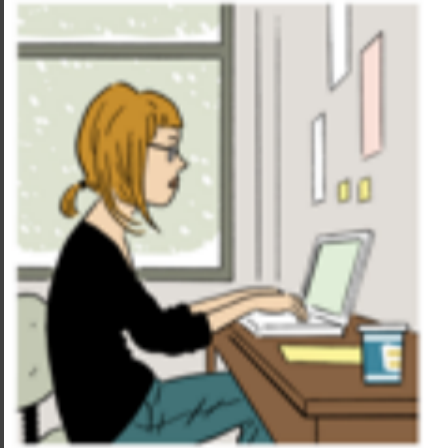

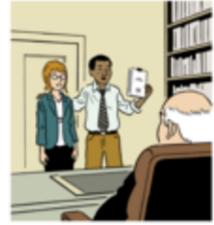

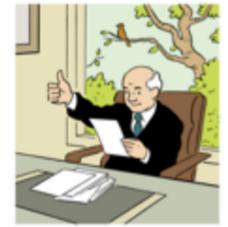

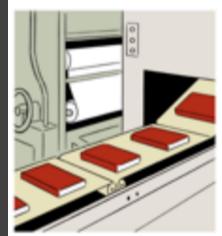

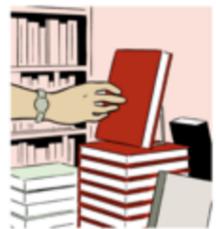

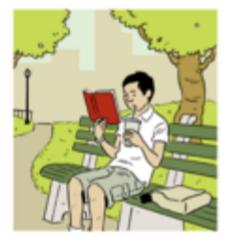

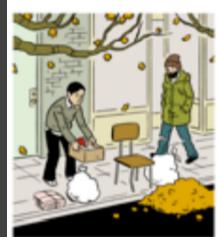

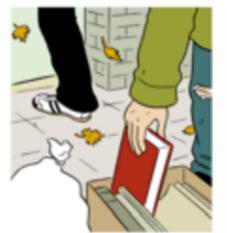

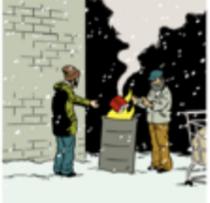

# Topics

## Narrative visualization Case Study: Coronavirus Testing Design space

## Interactive articles

*Case Study: Carbon Footprint* Authoring tools

# Storytelling ... with data?

#### Business

#### The Sourcesist New York and 187

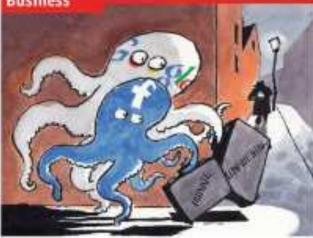

#### Also in this section.

6.8. Surine containing

#9 The receivery of Beneral Motors

84 Business crime to Urine

70 Indian relati

20. Japan's drug firms an the range

71 Brazilies islaceme

71 Schumpeter: Deenstretchol

#### Printy and the internet. Lives of others

#### 

Each polyned Gougle face a hadd a shufreen a survival regulators all have an effer way they have bundled sensitive dots.

TERMINE STOCOMET, Canada's privace completency infortant with Tacitizak. in August 2019 the spiral approximation die strack e deal, agreeing is change its policies within a year as comply with the treasury's privacy line, Now, and No. See. fart, the surgery appears to be lenging as an important part of that dash which inunited proving users a times and every-to-imphotostal and a second whether to share priveare data with third parties, "It doesn't spent to non-that transforms is giving in the right diroutine on this upper," also says thering that, without a change of cluster, the first rold soonbearre the valuest of conduct foorurlan-pargettor, be het organization.

Eccebence, in mittible only instanted glass? to move with the interface to a final state of the second second se gie endured wiffering tributeri ikm week. following report that it had seenful stern petupeat community threadent over unsemend with data notworks in horess and officus he some su concention. On May trib Puter Schong, Germany's Actional increasesstature for data protection, called for an independent investigation (also Google's butowner, obtaining that it had "skeply disahayad mamal rales in the developmont and adapted up foods."

The tests highlight rising topsion between gradiens of privacy and internet. Birts, And Bay reflect innorm attang web uses show how arrive data unmode public Served previount internet

typ in which as Cory Doctorow, a screence forthe suffer, and has lapared, a predenter. have shandpeed farehook fakes such as Quit/soficist Decorrary agging offsetcio doco.nerrinatog May ya 6 ramate Pasbook "wants"

This is unlikely to dop the meteorization of Sachook, which is polsied to chaim full? a billion meetings and tableh drows over many ordered as a whole to be one forecharti. But merces have been ratiod or the comparing handquarters in fallyon valley. adares booses are reading once have to respond Several unior fulk are now hinfing. that trachook will your soll out simpler privacy controls to make it easier to keep. surre data friction. MySpets, a rivel, is alreach realizes its controly streptor to an offort to woo disaffected herebookers to its HATTING.

A most over tapbook's hardling of privacy has hear, herwing for series time. to Dependent the oxial network charged the default settings on its privacy permitto due individuals' personal information would be shared with "averyone" other than selected friends. Tatabank urgand this relieved a shaft in sociaty specials. minist operators and stated the licente could util odjest privaty seriege back again. But ferenced privacy activity lobhied for it to be assessed.

The switch should not have come on a surprise, tarly on, menty until networks.

#### he sate motors and details of immun, and Constitution, Business Service

impose funds to adv patients polities to onthey to attach and increase meres had as more join, controls are gradually loosened. it encourage race during As people share norm. Reactional continuous, otherast-Ecoparate which a self-advertised. And the more it herm about users likes and clighters, the better mean larget existing geneurobiceback of millions of dollars.

Protects great Institut and Collinging at covelagens' configurate last month at telties Mark Zaskeiburg, Ficeland's been. announced wet counter series of policy. dianges. One frattakend instation was an "leater) possically deep" fasters that lotminute third-party worbstee access Pacebook data when people visit. Childo are that Cataback his madail sikks to d-able. this fearure, which rang negligin orby bits Sinddari didilites it so mach.

Elementary of Sociely, one stratifiling Schoolitserbook terr. This match a group of dataprotection experts who advise the lianepean Commission second to the social netscools, calling its distances induces the de-Ends settings "unanerpicide". And in the in-

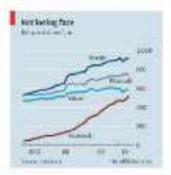

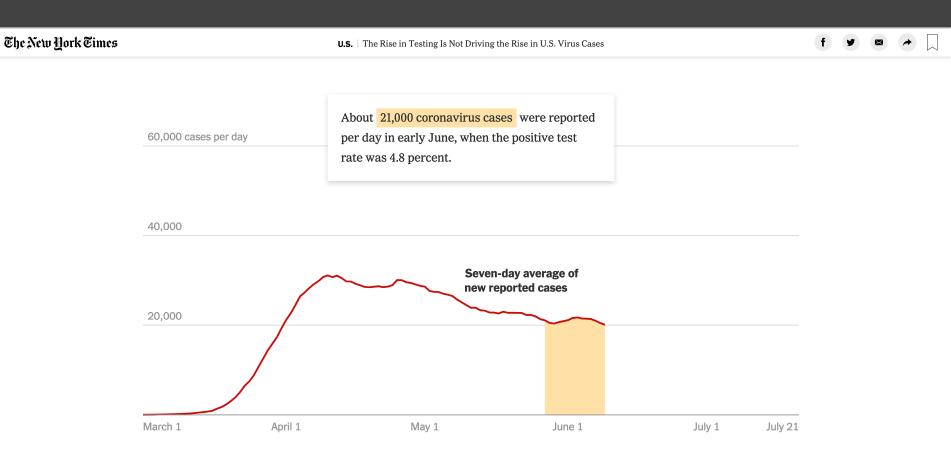

#### **CASE STUDY** COVID-19 TESTING Conlen, 2020

### **CASE STUDY** COVID-19 TESTING

Input Data Daily case and test counts.

**Points of Focus** 

- 1. Baseline (smoothed average of daily cases)
- Counterfactual case curve (baseline positivity rate \* daily test counts),
- 3. Actual case curve (daily cases)

## **Narrative Devices**

What devices communicates best? Highly dependent on: audience, context, format

## Format

Interactive Article Animation Lecture Still Image Video

## SHENANIGANS

Change in teen shenanigans from 1993 to 2013. Showing % difference from 2003 levels.

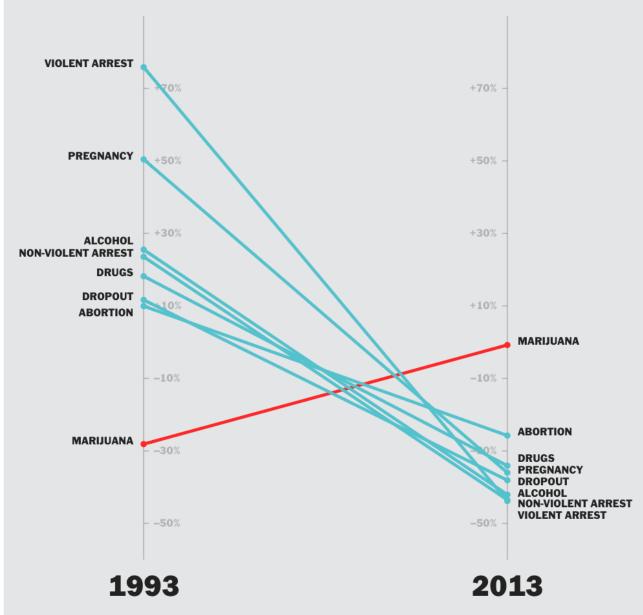

Conlen 2014

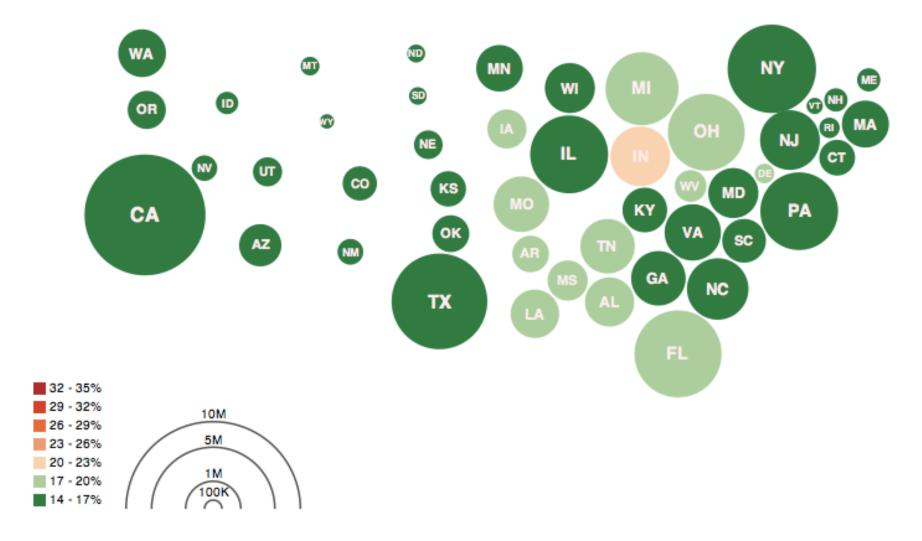

Obesity Map Vadim Ogievetsky

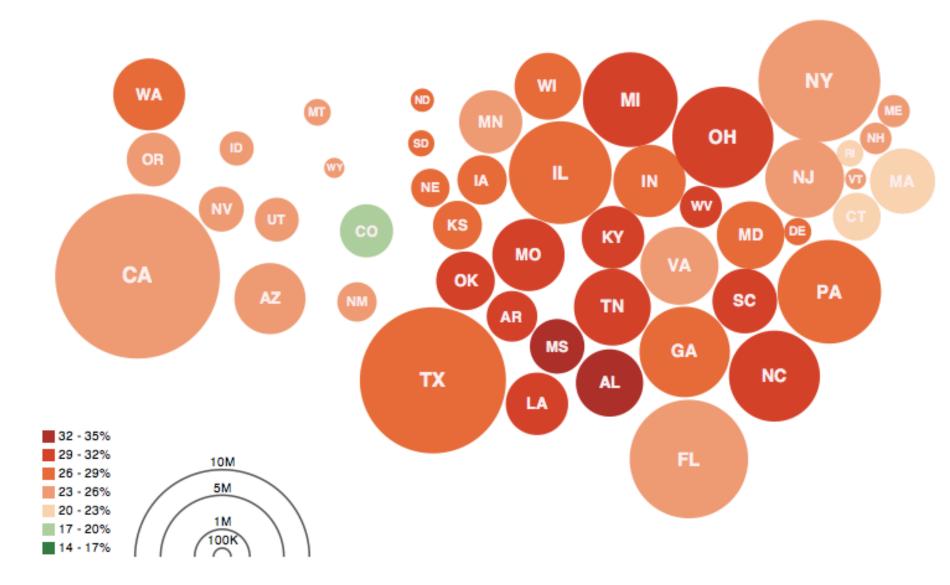

### Obesity Map Vadim Ogievetsky

# Narrative Visualization Design Space

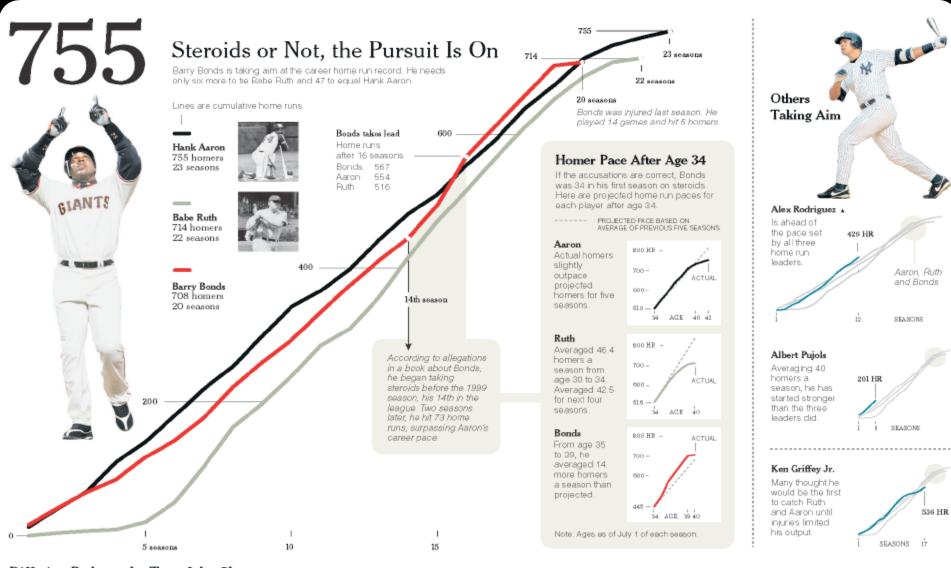

Differing Paths to the Top of the Charts The top seven players on the career home run list, along with a look at Griffey (12th), Rodriguez (37th) and Pujols (tied 257th).

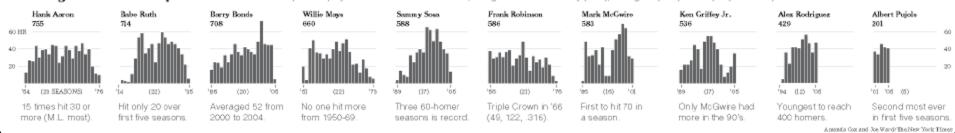

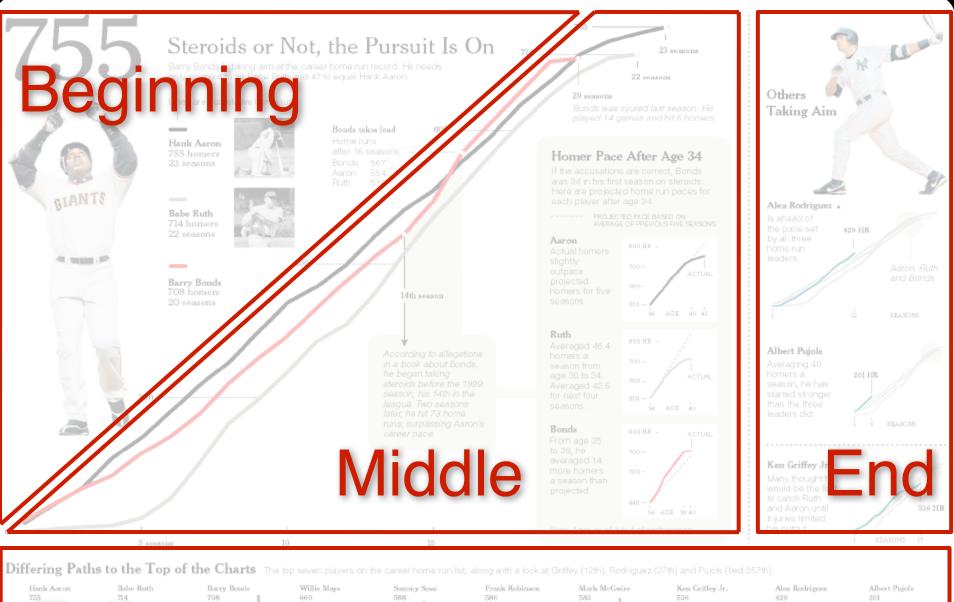

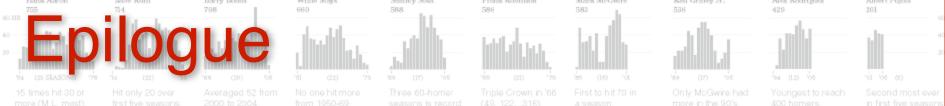

WHERE COLUMN 206 A SUCH THE LISEA AGEN II

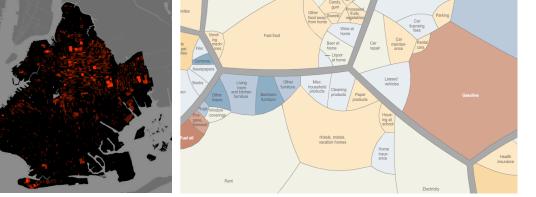

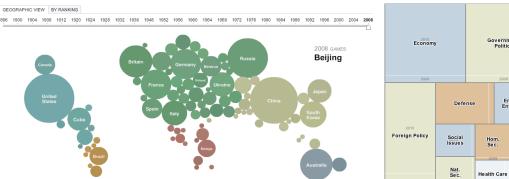

# **CASE STUDIES**

70% Journalism 20% Business 10% Research

2008 Medal Count

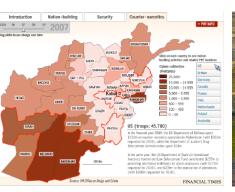

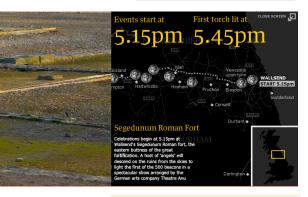

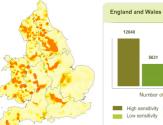

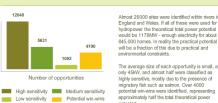

England and Wales. If all of these were used for hydropower the theoretical total power potential uld be 1178MW - enough electricity for about 845,000 homes. In reality the practical potential will be a fraction of this due to practical and vironmental constraints The average size of each opportunity is small, a only 45kW, and almost half were classified as highly sensitive, mostly due to the presence of migratory fish such as salmon. Over 4000 potential win-wins were identified, representing

potential

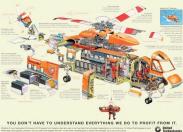

Government/

Politics

Hom. Sec.

Energy and Environment

Education

Sci./ Tch Vet Aff.

Immig.

Segel & Heer, 2010

|                                                                                                    |                                                                                                    |                                                                                                    | Viewal Chrystoping Highlighting Transition Cuidance |                        |                       |                                         |                                                                                                    | Ordering Interactivity Macconing |                                                     |                    |               |          |                                               |                      |                      |                     |                                   |             |                                                                           |                                                          |                                       |                                 |                         |                                         |                    |                                     |                                        |                  |
|----------------------------------------------------------------------------------------------------|----------------------------------------------------------------------------------------------------|----------------------------------------------------------------------------------------------------|-----------------------------------------------------|------------------------|-----------------------|-----------------------------------------|----------------------------------------------------------------------------------------------------|----------------------------------|-----------------------------------------------------|--------------------|---------------|----------|-----------------------------------------------|----------------------|----------------------|---------------------|-----------------------------------|-------------|---------------------------------------------------------------------------|----------------------------------------------------------|---------------------------------------|---------------------------------|-------------------------|-----------------------------------------|--------------------|-------------------------------------|----------------------------------------|------------------|
|                                                                                                    |                                                                                                    | Magazine Style<br>notated Graph / Map                                                                                                    | tience Fair Poster<br>ow Chart                      | omic Strip<br>ide Show | m / Video / Animation | tablishing Shot / Stath Ireen           | ogress Bar / Time                                                                                                    | thecklist" Progress              | ose-Ups<br>ature Distinction (rost detail, outline) | haracter Direction | otion<br>Idio | <b>N</b> | miliar Objects (but atilicuts)<br>ewing Angle | ewer (Camera) Motion | Different continuity | himated Transitions | andom Access<br>ser Directed Path | hear        | over Highlighting / etails<br>tering/Selection/S. at in Breakdown/Timebar | avigation Buttons                                        | ary Limited Interactivity             | cit Tutorial                    | imulating Default Views | aptions / Headlines                     | companying Article | ulti-Messaging<br>omment Repitition | troductory Text (more than a sentence) | ummary/Synthesis |
| Joh<br>Poli ians abu<br>Poli ians abu<br>Poli ians abu<br>Poli trians cr<br>Ped trians cr<br>Ped trians cr<br>Ped trians cr<br>Ped trians cr<br>Bar<br>Col doves by<br>UK onomic C<br>GDI doves by<br>UK onomic C<br>For Ja One 2<br>Ligi ng up Haa<br>GDI doves by<br>UK onomic C<br>For Ja One 2<br>Ligi ng up Haa<br>Maj ng hydrc<br>Maj ng hydrc<br>Maj ng hydr<br>Maj ng hydrc<br>Maj ng hydrc<br>Maj ng hydrc<br>M | and Justice (Brooklyn Crime Blocks) se their free-mailing privileges before elections r) drawings sosing the street genda County's Jobs Disappear? House Price Index County's Jobs Disappear? House Price Index S: How compensation relates to performance we: Tailban attacks in Pakistan Sector Jata Reaction from around the UK D010: driver's rankings drian's wall power hotspots across the UK bombs: interactive map nomy turns the corner pipC Medals s Little Parts Sualization (Arractive) low of Mor se: Dex Cell Coll state an Cell for the cell Coll state of their Day as Schedule the concincue nominees Easy Schedule S Spend Their Day a's Family Tree S Ive Major North Korean Prison Camps to the Financial Crisis down of 2008-2009 the Money Go? Deetel through a year king Comics" ment Dealt with Past Recessions behind the front line a: a company history man Development why they happen programme Double McTwist accelerator problem From Technical Turns to Tucks and Speed Stores. | X         -           +         -           +         -           +         -           +         -           +         -           +         -           +         -           -         +           -         +           -         +           -         +           -         +           -         +           -         +           -         +           -         +           -         +           -         +           -         +           -         +           -         +           -         +           -         +           -         +           -         +           -         +           -         +           -         +           -         +           -         +           -         -           -         -           -         -           -         -           -         - |                                                     |                        |                       | + + + + + + + + + + + + + + + + + + + + | +         +           +         +           +         +           +         +           +         -           +         -           +         -           +         -           +         -           +         -           +         -           +         -           +         -           +         -           +         -           +         -           +         -           +         -           +         -           +         -           +         -           +         -           +         -           +         -           +         -           +         -           +         -           +         -           +         -           +         -           +         -           +         -           +         -           +         -           +         -           +         - | +                                |                                                     |                    |               | - +      |                                               |                      |                      |                     |                                   |             | + + + + + + + + + + + + + + + + + +                                       | +<br>+<br>+<br>+<br>+<br>+<br>+<br>+<br>+<br>+<br>+<br>+ | + + + + + + + + + + + + + + + + + + + | ·<br>·<br>·<br>·<br>·<br>·<br>· | -<br>-<br>+             | * * * • • • * * * * * * * * * * * * * * |                    |                                     |                                        |                  |
| Del Aimieno<br>"The Story of S<br>Virgin America                                                                                                    | Safety Video<br>Stuff"<br>Airplane Safety Video                                                                                                    | · · ·                                                                                                    |                                                     | · · ·                  | +++++++               | +<br>+<br>-                             | <br>+ -                                                                                                    | -<br>+<br>-                      | + +<br>- +<br>+ +                                   | +<br>+<br>+        | + + +         | + - +    | + -<br>+ -<br>+ +                             | +<br>-<br>+          | + +<br>- +<br>+ -    | -<br>+<br>+         |                                   | +<br>+<br>+ |                                                                           |                                                          |                                       |                                 |                         | + +                                     | -                  | + +<br>+ +<br>+ +                   | -                                      | +<br>+<br>-      |

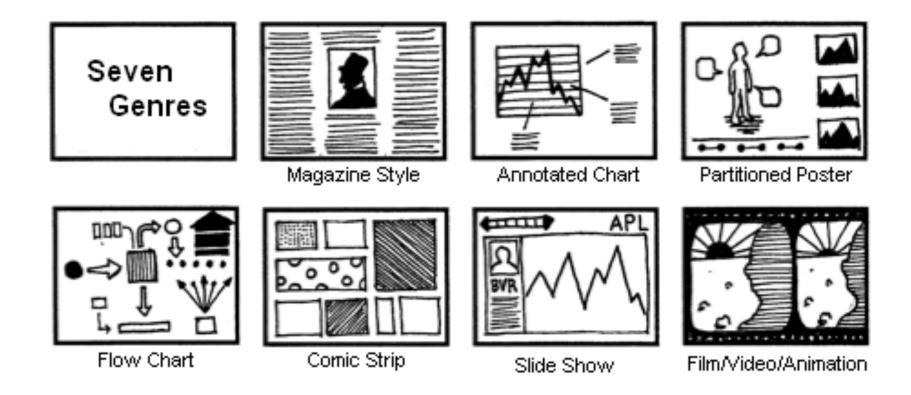

## **Genres for Narrative Visualization (2010)**

#### Genres + Interactivity + Messaging =

## DESIGN SPACE

#### STORYTELLING

#### CLARITY

#### SPEED

#### **Author Driven**

#### strong ordering heavy messaging limited interactivity

#### Reader Driven weak ordering light messaging free interactivity

#### ASK QUESTIONS EXPLORE

FIND

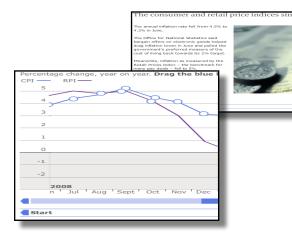

martini glass

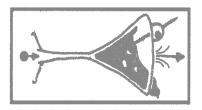

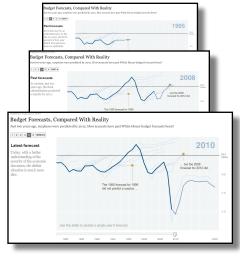

interactive slideshow

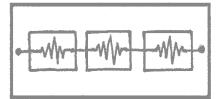

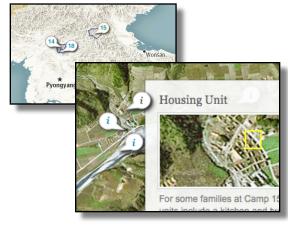

drill-down story

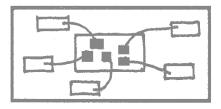

# **Interactive Articles**

In comparison, only 12% of YouTube's traffic went through cellular networks, but they were by far the most expensive part of YouTube's content delivery pipeline, accounting for approximately **8,500 Gigawatt-hours of electricity usage enough to power over 750,000 U.S. homes** [3]. At over 10 times the electricity usage per unit of traffic, the relative inefficiency of cellular transmission is clear.

#### YouTube Pipeline + Electricity Usage for 2016 Cellular Networks

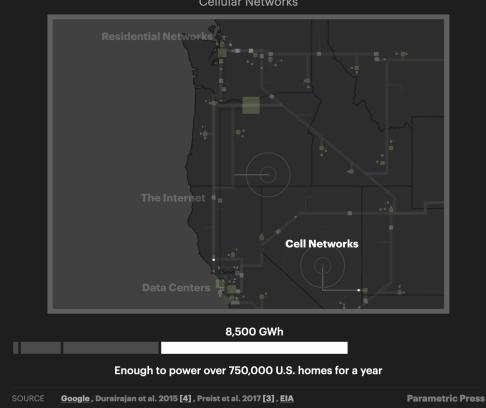

### **CASE STUDY** DIGITAL CARBON FOOTPRINT Lin, Nirmal, Hathi, Liang, 2020

## **Communicating with Interactive Articles**

Examining the design of interactive articles by synthesizing theory from disciplines such as education, journalism, and visualization.

## (--)0 Why Momentum Really Work 10 - E .... ----111 14 Spand Report from -1,0.041 Martin Parametric Press -thingoutinos

#### **60+ Interactive Articles**

NYTimes, WaPost Distill, VisXAI +more

Hohman, Conlen, Heer, Chau 2020

## **Communicating with Interactive Articles**

Examining the design of interactive articles by synthesizing theory from disciplines such as education, journalism, and visualization.

### **60+ Interactive Articles**

NYTimes, WaPost Distill, VisXAI +more

### 5 affordances of the format

Connecting people and data Making systems playful Promoting self reflection Personalizing reading Reducing cognitive load

Hohman, Conlen, Heer, Chau 2020

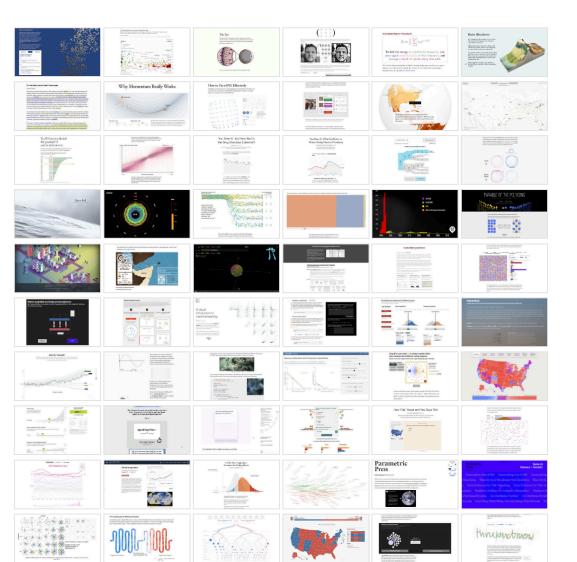

#### **5** AFFORDANCES OF THE FORMAT **Connecting people and data**

Making systems playful Promoting self reflection Personalizing reading Reducing cognitive load

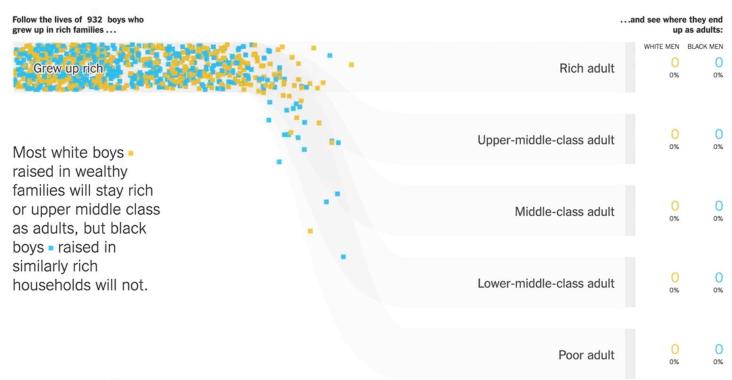

Adult outcomes reflect household incomes in 2014 and 2015.

Even when children grow up next to each other with parents who earn similar incomes, black boys fare worse than white

### **5 AFFORDANCES OF THE FORMAT Making systems playful** Promoting self reflection Personalizing reading Reducing cognitive load

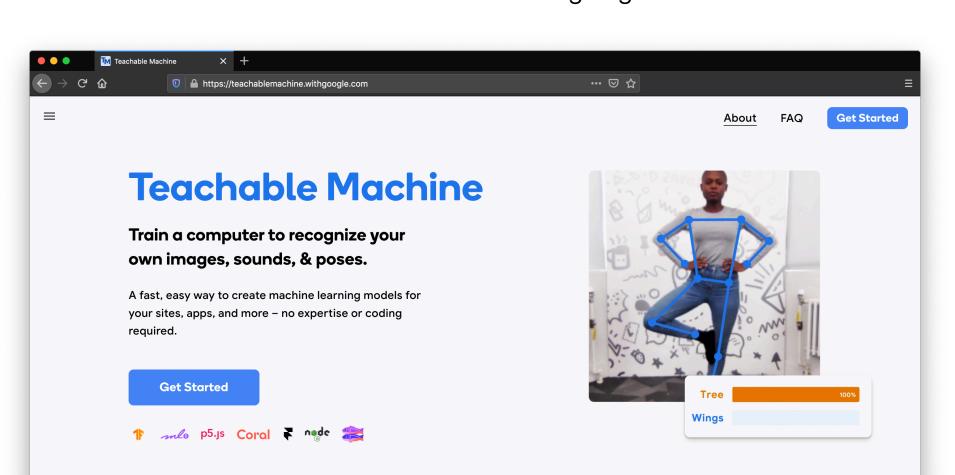

#### What is Togehable Machine?

#### Connecting people and data Making systems playful **5 AFFORDANCES OF THE FORMAT Promoting self reflection** Personalizing reading Reducing cognitive load

## You Draw It: What Got Better or Worse During Obama's Presidency

By LARRY BUCHANAN, HAEYOUN PARK and ADAM PEARCE JAN. 15, 2017

Draw your guesses on the charts below to see if you're as smart as you think you are.

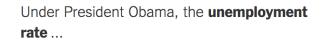

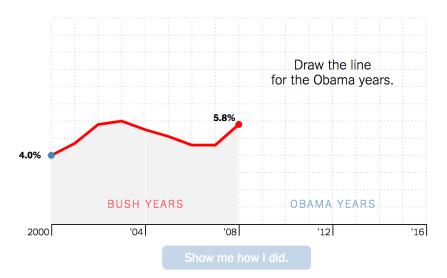

#### Connecting people and data Making systems playful Promoting self reflection **5 AFFORDANCES OF THE FORMAT Personalizing reading** Reducing cognitive load

| Melbourne, I | Florida 1993                                                               | ~ |                                |
|--------------|----------------------------------------------------------------------------|---|--------------------------------|
|              |                                                                            |   | Days at or above 90°F per year |
|              |                                                                            |   | 80                             |
|              |                                                                            |   | 70                             |
|              | born, the Melbourne, Florida area<br>per year to reach at least 90 degrees |   | 50                             |
|              |                                                                            |   | 40                             |
|              |                                                                            |   | 30                             |
|              |                                                                            |   | <b>b</b>                       |

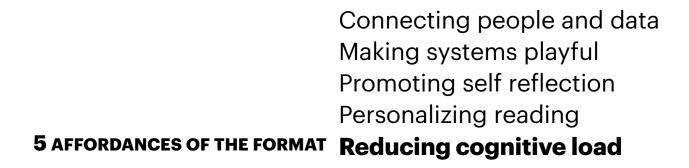

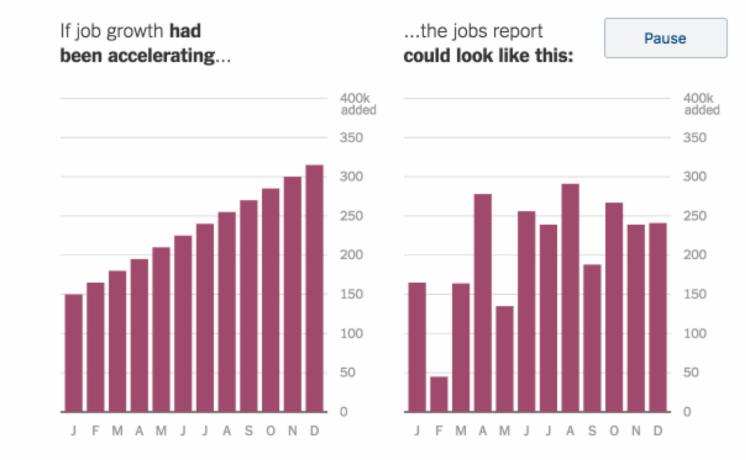

# **Narrative Implementation**

### **Do-It-Yourself**

Monitor scroll position & element positions Guidance: <u>M. Bostock</u>, <u>J. Vallandingham</u>

**Third-Party Support** Helper Libraries Interactive Document Formats: Idyll

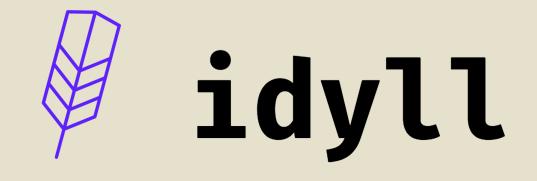

# A toolkit for creating data-driven stories and explorable explanations.

### **Text + Parameterized Graphics**

Write articles in markdown.

Embed *parameterized* data visualizations.

Connect reactive variables to user input widgets to add interactivity.

#### **INPUT (EDITABLE)**

```
## Hello World
```

```
[var name:"x" value:5 /]
```

```
The value of x is [Display value:x format:"d" /].
```

```
[Range value:x min:0 max:10 /]
```

#### OUTPUT

### Hello World

```
The value of x is 6.
```

Try Idull in your browcon

# **28 Built-in Components**

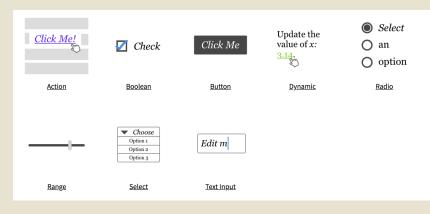

Input

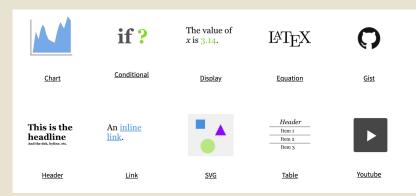

### Presentation

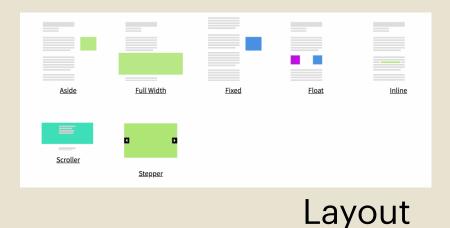

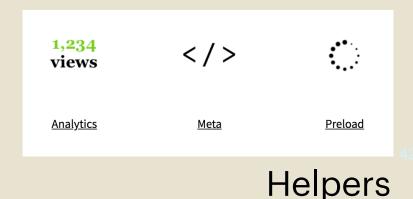

# Bring your own graphics

A JavaScript component API is exposed to end users.

Use with libraries like D3, Mapbox, Processing (P5), React, Vega-Lite

#### [section]

# A Sad Guitar.

Take a second and strum the guitar. It doesn't sound so good, does it?

We've just taken it out of storage and *\*it's all out of tune...\** 

[/section]

[section onEnterViewFully:`guitarState = 'headstock'; playScale = false;`]

# Electric Tuner to the Rescue.

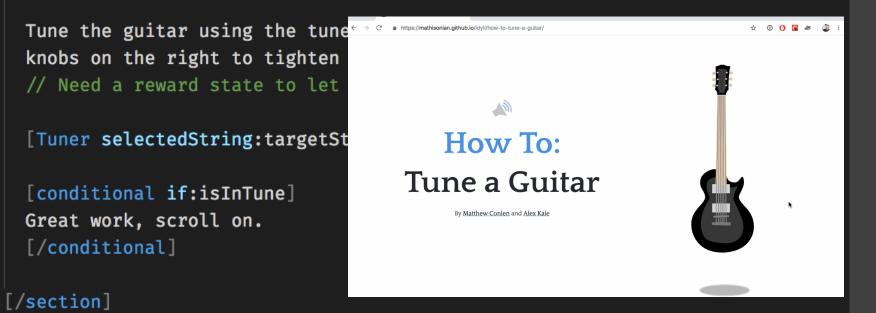

# Examples

Parametric Press The Climate Issue

> In comparison, only 12% of YouTube's traffic went through cellular networks, but they were by far the most expensive part of YouTube's content delivery pipeline, accounting for approximately **8,500 Gigawatt-hours of electricity usage enough to power over 750,000 U.S. homes [3]**. At over 10 times the electricity usage per unit of traffic, the relative inefficiency of cellular transmission is clear.

#### Parametric Press parametric.press

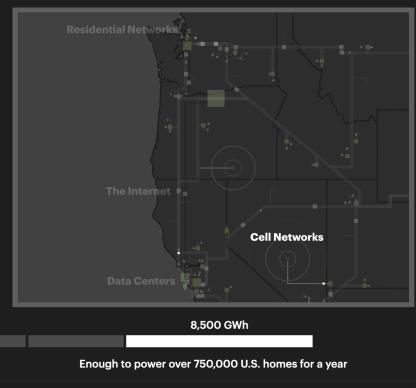

YouTube Pipeline + Electricity Usage for 2016 Cellular Networks

**Parametric Press** 

# Examples

#### Texas 2036 COVID Reopening

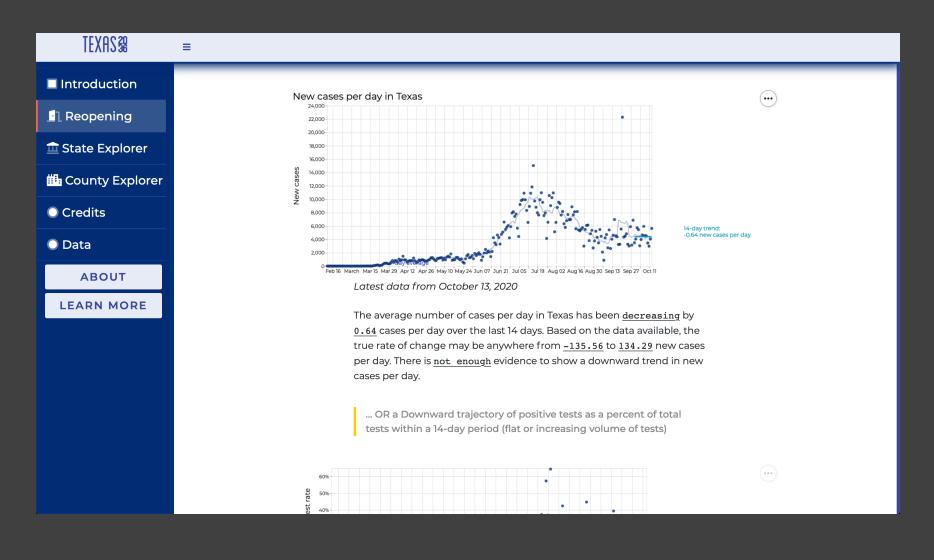

# Examples

#### See full gallery online.

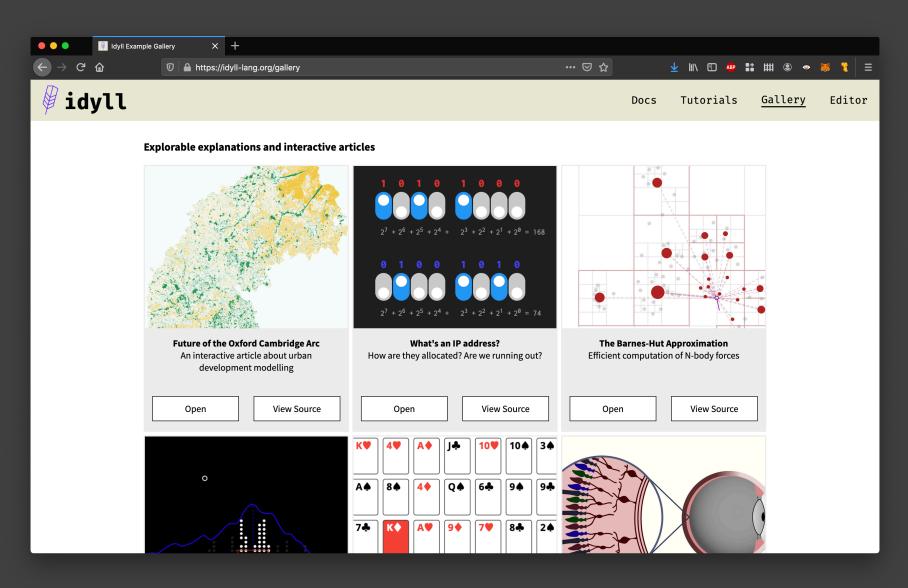

#### Thanks!

### Feel free to reach out with questions: mconlen@cs.washington.edu

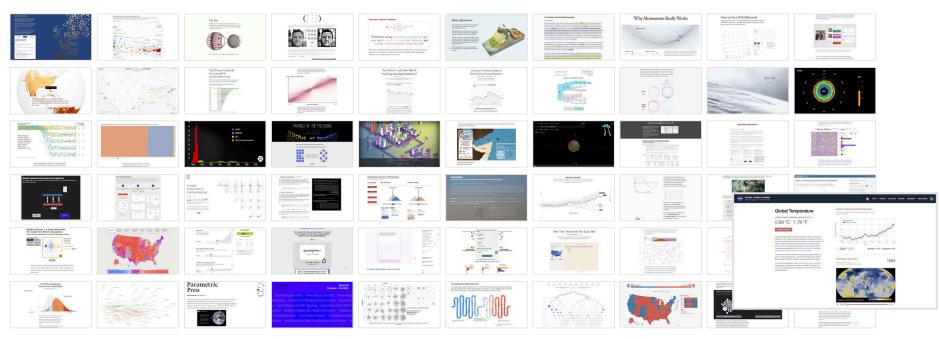

FIGURE 1: "Global Temperature." NASA. NASA Global Climate Change, 2020.

@mathisonian mathisonian.com